# DROIDSTAR: Callback Typestates for Android Classes

Arjun Radhakrishna<sup>1</sup> Nicholas V. Lewchenko<sup>2</sup> Shawn Meier<sup>2</sup> Sergio Mover<sup>2</sup> Krishna Chaitanya Sripada<sup>2</sup> Damien Zufferev<sup>3</sup> Bor-Yuh Evan Chang $^2$  Pavol Černý $^2$ 

<sup>1</sup>Microsoft (and University of Pennsylvania)

<sup>2</sup>University of Colorado Boulder

<sup>3</sup>Max Planck Institute for Software Systems

International Conference on Software Engineering, 2018

# DROIDSTAR: Callback Typestates for Android Classes

Arjun Radhakrishna<sup>1</sup> Nicholas V. Lewchenko<sup>2</sup> Shawn Meier<sup>2</sup> Sergio Mover<sup>2</sup> Krishna Chaitanya Sripada<sup>2</sup> Damien Zufferev<sup>3</sup> Bor-Yuh Evan Chang $^2$  Pavol Černý $^2$ 

<sup>1</sup>Microsoft (and University of Pennsylvania)

<sup>2</sup>University of Colorado Boulder

<sup>3</sup>Max Planck Institute for Software Systems

International Conference on Software Engineering, 2018

# Everyone is using asynchronous frameworks!

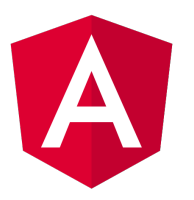

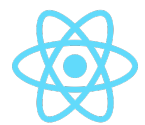

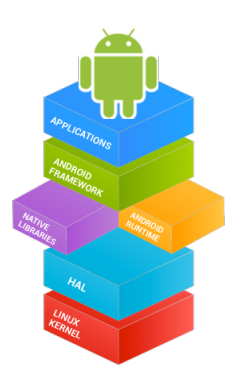

In asynchronous frameworks, control of execution is divided.

Callins Callbacks

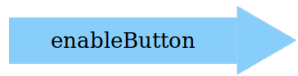

In asynchronous frameworks, control of execution is divided.

Callins Callbacks

enableButton

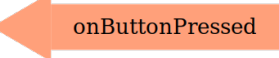

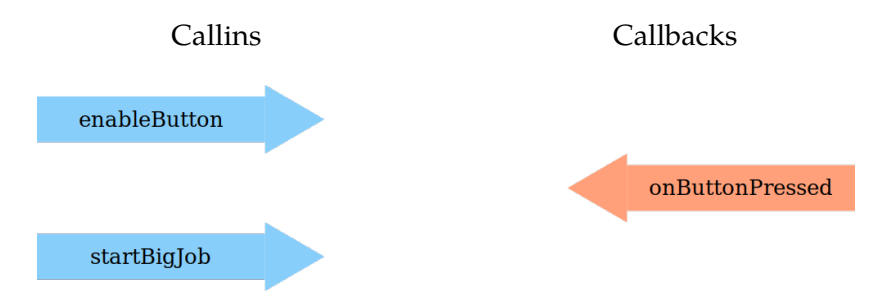

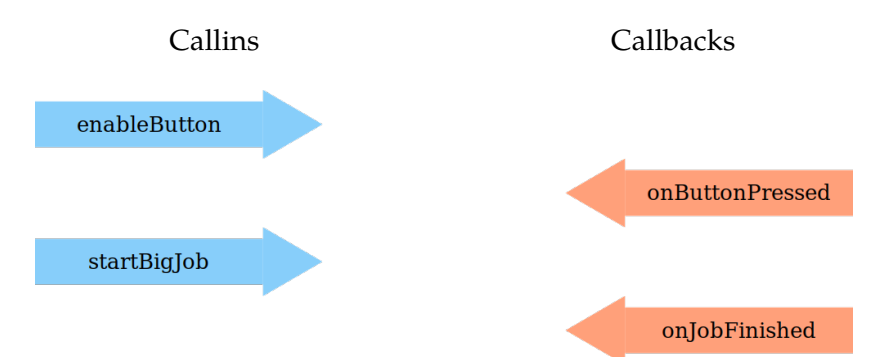

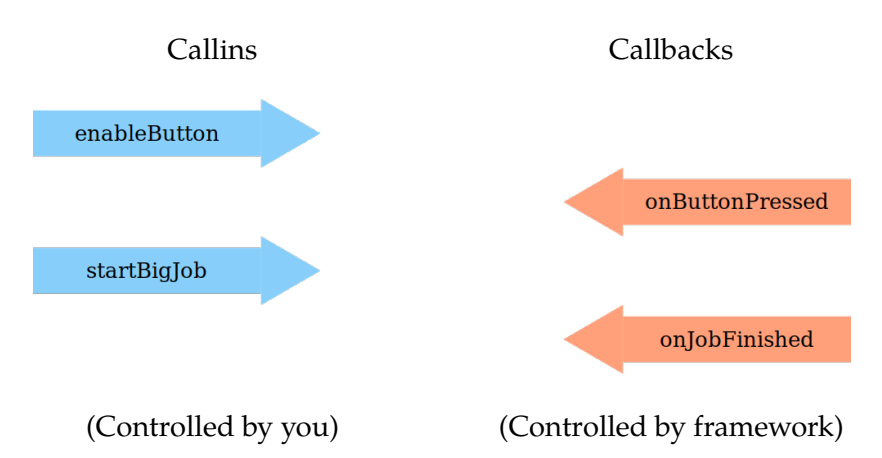

#### The Android Framework

#### In the Android Framework, Java objects are the asynchronous interfaces.

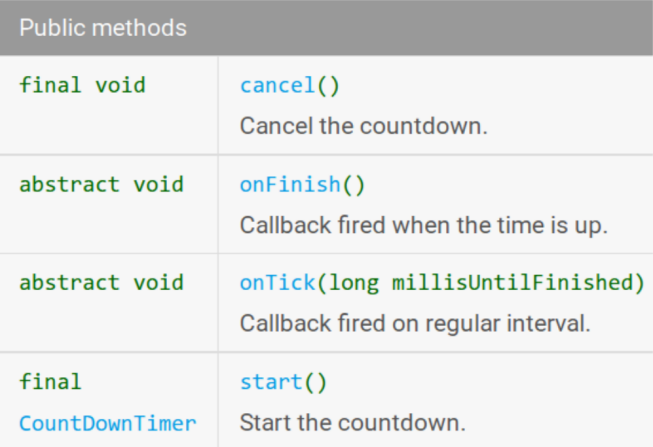

#### The Android Framework

#### In the Android Framework, Java objects are the asynchronous interfaces.

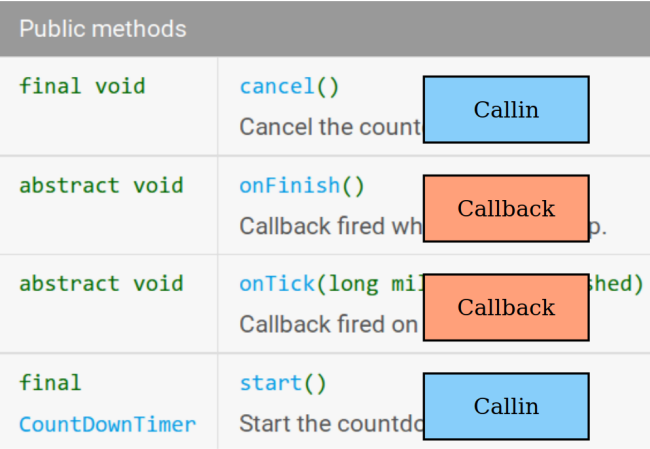

Android Framework objects are stateful: what we have seen and what we have done changes what can happen next.

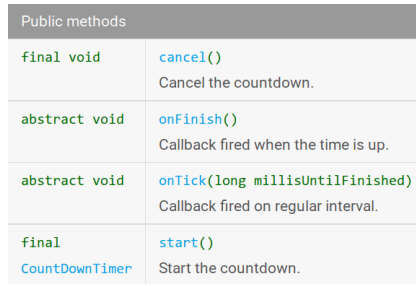

Android Framework objects are stateful: what we have seen and what we have done changes what can happen next.

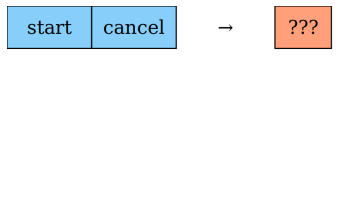

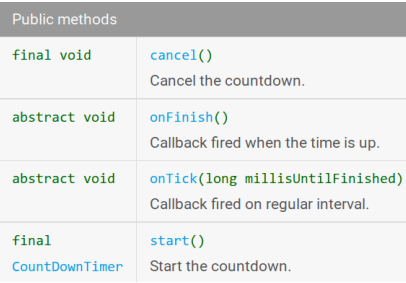

Android Framework objects are stateful: what we have seen and what we have done changes what can happen next.

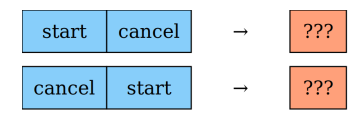

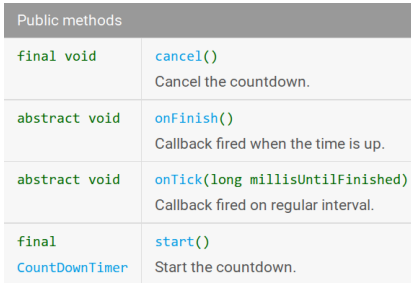

Android Framework objects are stateful: what we have seen and what we have done changes what can happen next.

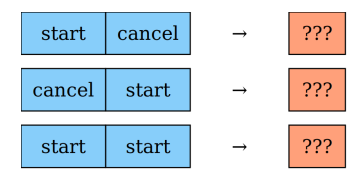

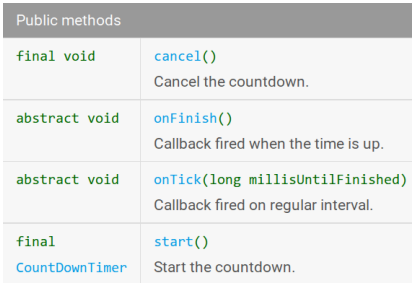

Android Framework objects are stateful: what we have seen and what we have done changes what can happen next.

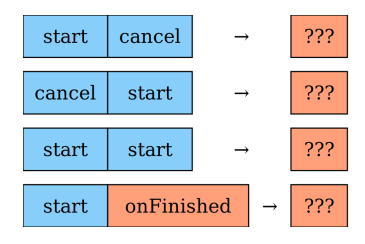

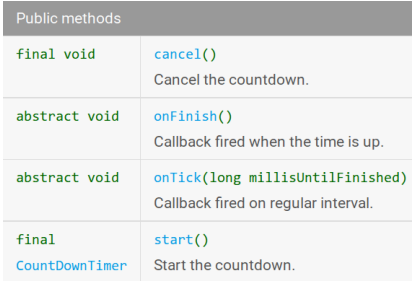

Android Framework objects are stateful: what we have seen and what we have done changes what can happen next.

But in what way?

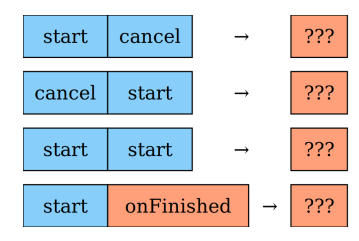

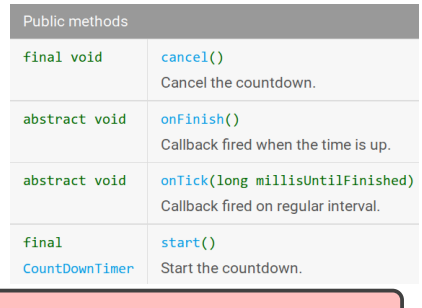

#### Object type is not enough!

- $\triangleright$  We need a specification that describes stateful behavior
- $\triangleright$  Should be formal (machine readable) like types

- $\triangleright$  We need a specification that describes stateful behavior
- $\triangleright$  Should be formal (machine readable) like types
- $\blacktriangleright$  Paths in the diagram are possible traces

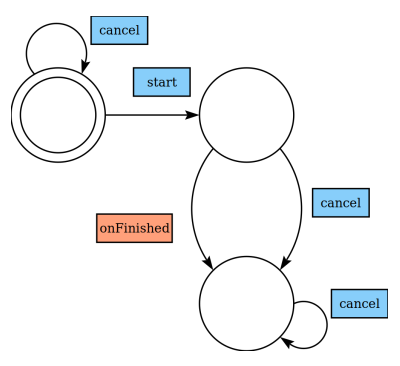

- $\triangleright$  We need a specification that describes stateful behavior
- $\triangleright$  Should be formal (machine readable) like types
- $\blacktriangleright$  Paths in the diagram are possible traces

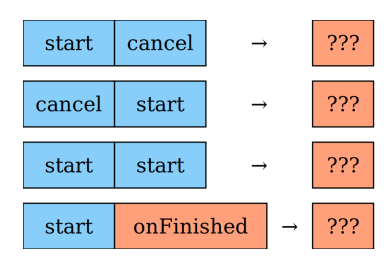

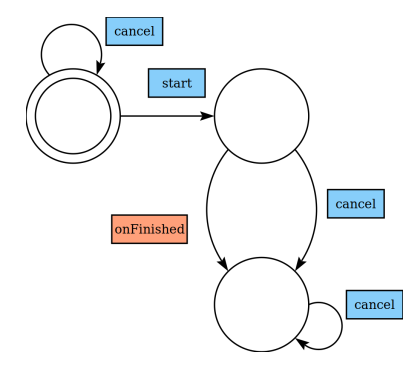

- $\triangleright$  We need a specification that describes stateful behavior
- $\triangleright$  Should be formal (machine readable) like types
- $\blacktriangleright$  Paths in the diagram are possible traces

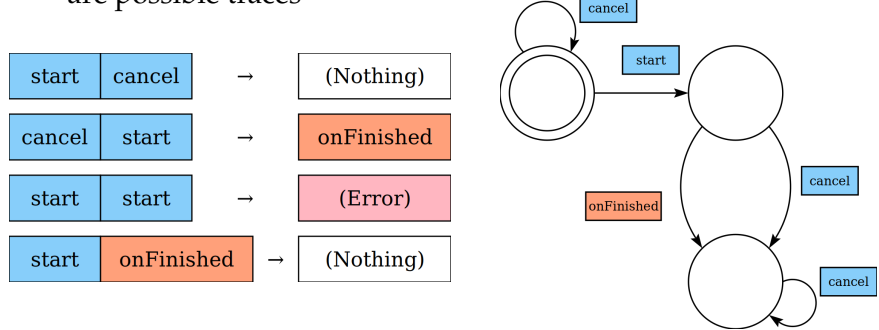

- $\triangleright$  We need a specification that describes stateful behavior
- $\triangleright$  Should be formal (machine readable) like types

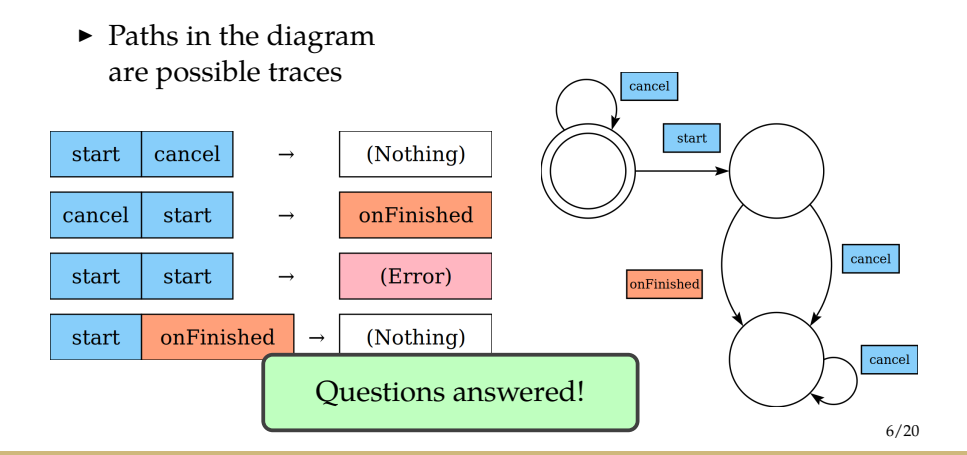

- $\triangleright$  We need a specification that describes stateful behavior
- $\triangleright$  Should be formal (machine readable) like types

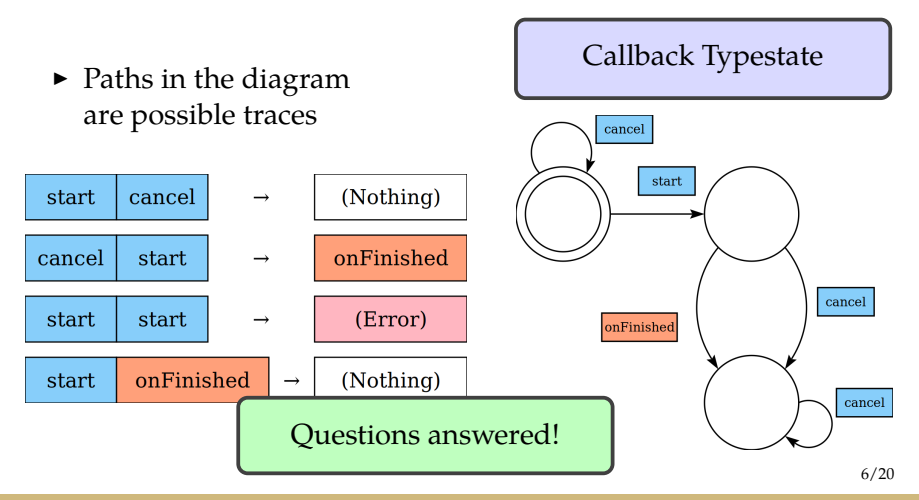

#### So Where Are They?

- $\blacktriangleright$  Callback typestates are clearly useful.
- $\blacktriangleright$  Informal examples exist as documentation...but not many!

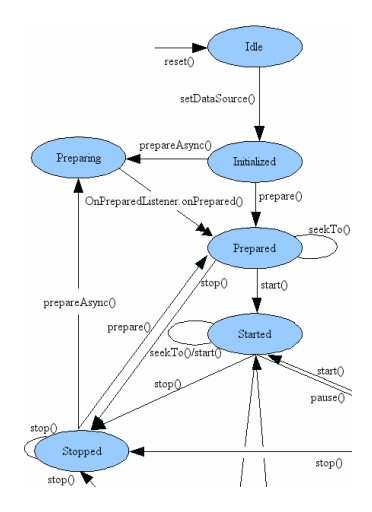

#### So Where Are They?

- $\blacktriangleright$  Callback typestates are clearly useful.
- $\blacktriangleright$  Informal examples exist as documentation...but not many!
- $\triangleright$  Writing specifications manually is tedious and error-prone.

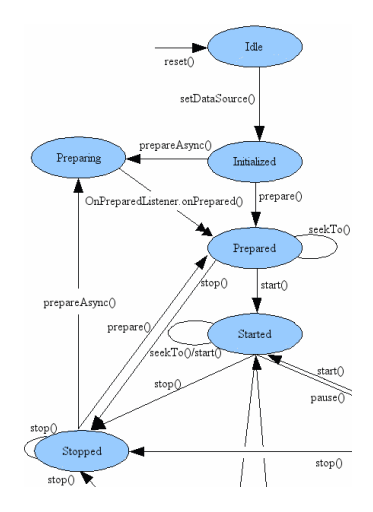

#### So Where Are They?

- $\blacktriangleright$  Callback typestates are clearly useful.
- $\blacktriangleright$  Informal examples exist as documentation...but not many!
- $\triangleright$  Writing specifications manually is tedious and error-prone.
- $\triangleright$  Can these be produced automatically?

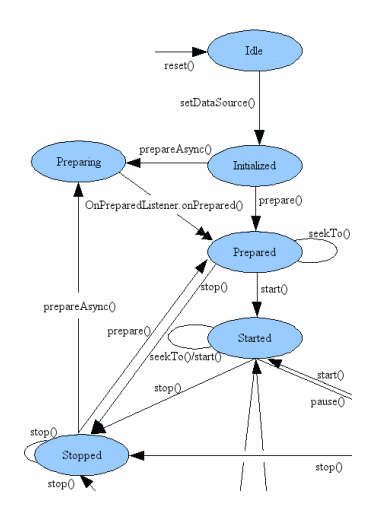

#### PREVIOUS WORK IN AUTOMATED TYPESTATE INFERENCE

**Static/symbolic analysis**

**Testing-based**

### Previous Work in Automated Typestate Inference

#### **Static/symbolic analysis**

- $\triangleright$  Symbolic model of system
- $\triangleright$  Does not scale to a system like the Android Framework

#### **Testing-based**

### Previous Work in Automated Typestate Inference

#### **Static/symbolic analysis**

- $\triangleright$  Symbolic model of system
- $\triangleright$  Does not scale to a system like the Android Framework

#### **Testing-based**

- $\triangleright$  Use active learning to test all of behavior space
- $\triangleright$  Standard methods require intractable numbers of tests

### PREVIOUS WORK IN AUTOMATED TYPESTATE INFERENCE

#### **Static/symbolic analysis**

- $\triangleright$  Symbolic model of system
- $\triangleright$  Does not scale to a system like the Android Framework

#### **Testing-based**

- $\triangleright$  Use active learning to test all of behavior space
- $\triangleright$  Standard methods require intractable numbers of tests

Both approaches have only covered "classical" input-only typestates.

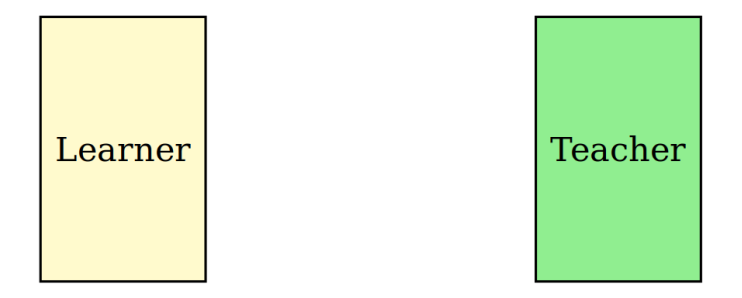

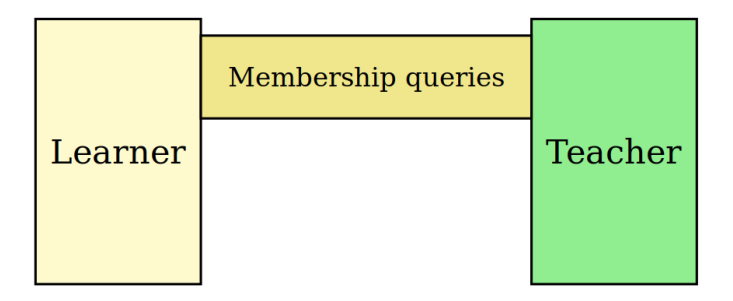

#### Active Learning Overview

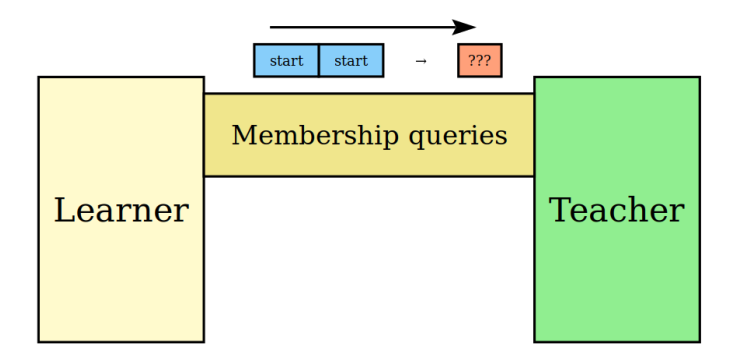

#### Active Learning Overview

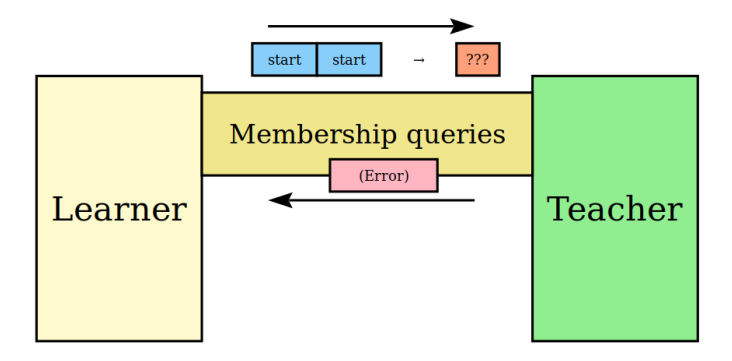

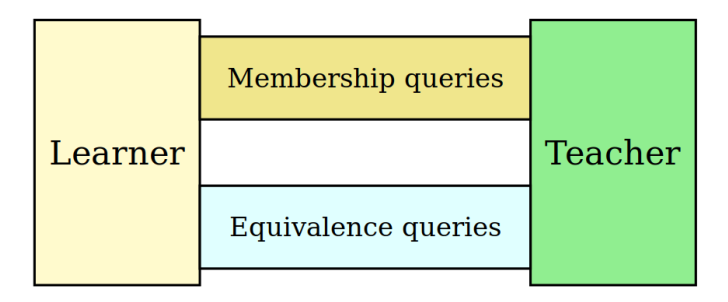

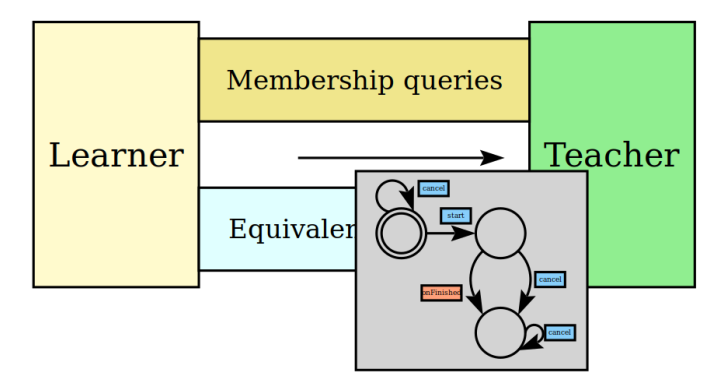
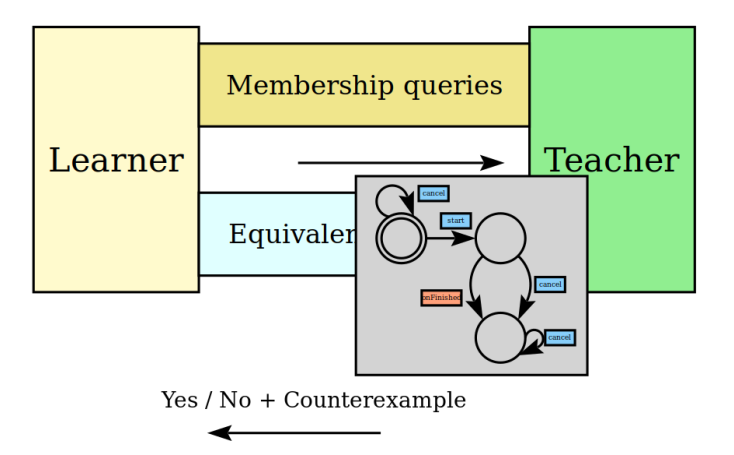

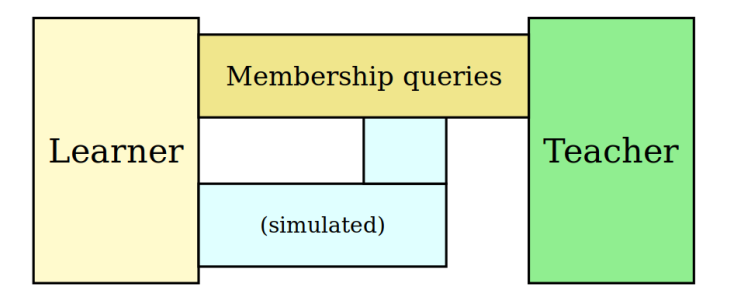

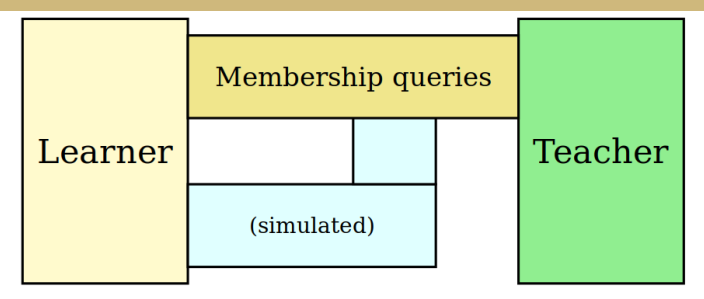

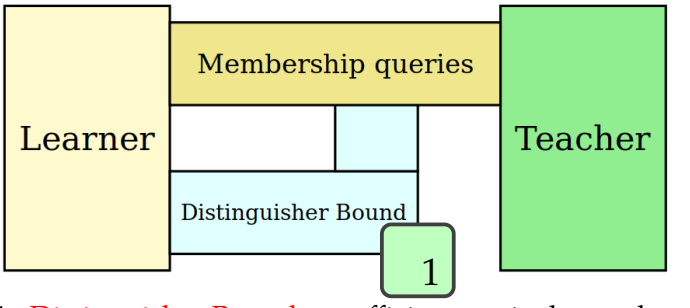

1. Distinguisher Bound: an efficient equivalence algorithm

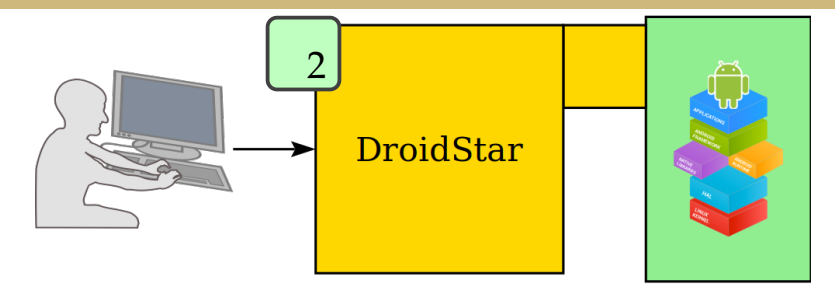

1. Distinguisher Bound: an efficient equivalence algorithm 2. DroidStar: a high-level implementation and interface

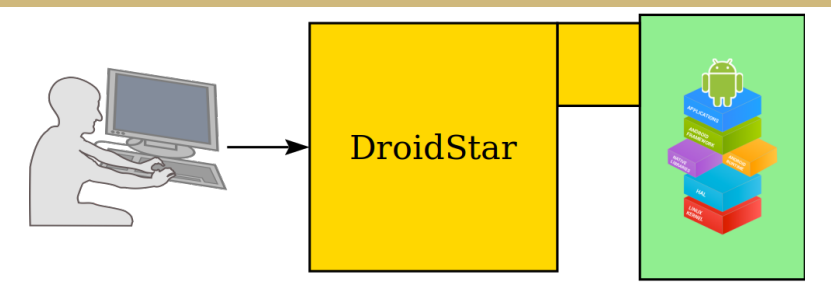

- 1. Distinguisher Bound: an efficient equivalence algorithm
- 2. DroidStar: a high-level implementation and interface
- 3. Evaluation:
	- RQ 1. Is the Distinguisher Bound equivalence algorithm an improvement?
	- RQ 2. Is the complete DroidStar tool effective?
	- RQ 3. Does callback typestate inference reveal interesting, non-obvious object behavior?
- ▶ Standard approach: State Bound (max number of states)
	- $\blacktriangleright$  Equivalence algorithm: try all membership query sequences up to the number of states
- ► Standard approach: State Bound (max number of states)
	- $\blacktriangleright$  Equivalence algorithm: try all membership query sequences up to the number of states
- $\triangleright$  Distinguisher Bound is the minimum steps out of any two states that produces a different output

# **BDIST EQUIVALENCE CHECK**

Fidelity check for callin *A* and state 1:

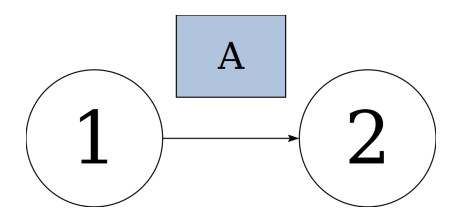

Fidelity check for callin *A* and state 1:

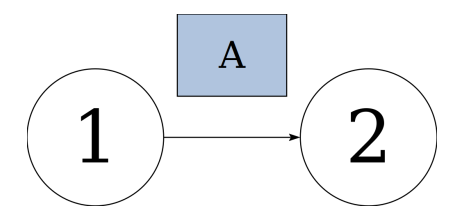

Test all sequences *BCD* of inputs up to length *B*<sub>Dist</sub>:

- $\blacktriangleright$  Standard state bound approach requires Σ *B*state membership queries
- $\blacktriangleright$  Distinguisher bound requires  $\Sigma^{B_\text{dist}}$

- $\blacktriangleright$  Standard state bound approach requires Σ *B*state membership queries
- $\blacktriangleright$  Distinguisher bound requires  $\Sigma^{B_\text{dist}}$
- ► In theory,  $B_{\text{dist}} \leq B_{\text{state}} 1$

- $\blacktriangleright$  Standard state bound approach requires Σ *B*state membership queries
- $\blacktriangleright$  Distinguisher bound requires  $\Sigma^{B_\text{dist}}$
- $\blacktriangleright$  In theory,  $B_{\text{dist}} \leq B_{\text{state}} 1$
- $\blacktriangleright$  In practice, much better!
- $\triangleright$  1 or 2, vs. up to 12 states

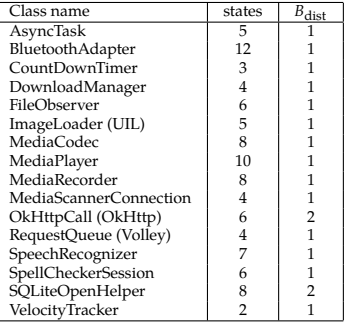

- $\blacktriangleright$  Standard state bound approach requires Σ *B*state membership queries
- $\blacktriangleright$  Distinguisher bound requires  $\Sigma^{B_\text{dist}}$
- $\blacktriangleright$  In theory,  $B_{\text{dist}} \leq B_{\text{state}} 1$
- $\blacktriangleright$  In practice, much better!
- $\triangleright$  1 or 2, vs. up to 12 states

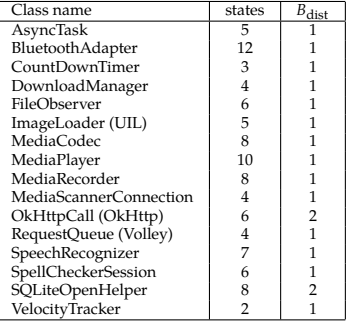

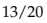

- $\blacktriangleright$  Standard state bound approach requires Σ *B*state membership queries
- $\blacktriangleright$  Distinguisher bound requires  $\Sigma^{B_\text{dist}}$
- $\blacktriangleright$  In theory,  $B_{\text{dist}} \leq B_{\text{state}} 1$
- $\blacktriangleright$  In practice, much better!
- $\triangleright$  1 or 2, vs. up to 12 states

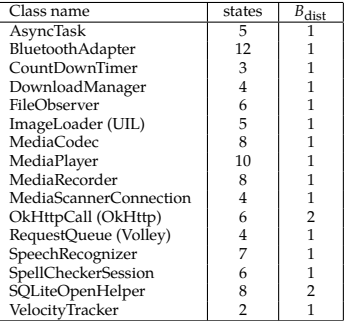

- $\triangleright$  Standard state bound approach requires Σ *B*state membership queries
- $\blacktriangleright$  Distinguisher bound requires  $\Sigma^{B_\text{dist}}$
- $\blacktriangleright$  In theory, *B*<sub>dist</sub> ≤ *B*<sub>state</sub> − 1
- $\blacktriangleright$  In practice, much better!
- $\triangleright$  1 or 2, vs. up to 12 states

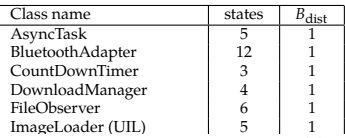

MediaCodec 8 1 MediaPlayer 10 1 MediaRecorder 8 1999 (1999) and the second second second second second second second second second second second Media Scanner Connection 4 1999  $\mathcal{D}^{\mathcal{A}}$  (or  $\mathcal{D}^{\mathcal{A}}$  (or  $\mathcal{D}^{\mathcal{A}}$  ) for  $\mathcal{D}^{\mathcal{A}}$  (or  $\mathcal{D}^{\mathcal{A}}$  ) for  $\mathcal{D}^{\mathcal{A}}$  (see ). RequestQueue (Volley) 4 1 Speech and the company of the company of the company of the company of the company of the company of the company of the company of the company of the company of the company of the company of the company of the company of t SpellcheckerSession 6 19 SQLiteOpenHelper 8 2 VelocityTracker 2 1

13/20

- $\triangleright$  Standard state bound approach requires Σ *B*state membership queries
- $\blacktriangleright$  Distinguisher bound requires  $\Sigma^{B_\text{dist}}$
- $\blacktriangleright$  In theory, *B*<sub>dist</sub> ≤ *B*<sub>state</sub> − 1
- $\blacktriangleright$  In practice, much better!
- $\triangleright$  1 or 2, vs. up to 12 states

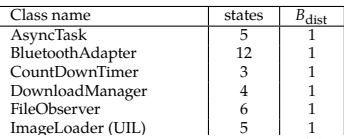

MediaCodec 8 1 MediaPlayer 10 1 MediaRecorder 8 1999 (1999) and the second second second second second second second second second second second Media Scanner Connection 4 1999  $\mathcal{D}^{\mathcal{A}}$  (or  $\mathcal{D}^{\mathcal{A}}$  (or  $\mathcal{D}^{\mathcal{A}}$  ) for  $\mathcal{D}^{\mathcal{A}}$  (or  $\mathcal{D}^{\mathcal{A}}$  ) for  $\mathcal{D}^{\mathcal{A}}$  (see ). RequestQueue (Volley) 4 1 Speech and the company of the company of the company of the company of the company of the company of the company of the company of the company of the company of the company of the company of the company of the company of t Spell Checker Section 6 1990 solite OpenHelper 8 200 million of the USA 200  $\mathbb{R}$  RQ 1  $\checkmark$ 

13/20

- I Java/Scala library for creating and configuring instances of our active learning technique
- $\triangleright$  User writes a Learning Purpose
	- 1. Callin symbols with associated code snippets
	- 2. Subclass instrumented with callback reports
	- 3. Initializer to create fresh objects for tests
	- 4. Various option settings
- $\triangleright$  Compiles into an app that runs on an Android device

 $^{\rm 1}$ <https://github.com/cuplv/droidstar>

## DROIDSTAR EXAMPLE<sup>2</sup>

Defining a LearningPurpose for AsyncTask.

Defining a LearningPurpose for AsyncTask.

1. Define callin symbols with code snippets

override def qiveInput(i: String, altKey: Int): Unit = i match {  $case$  'execute' => task.execute(param) case 'cancel' => task.cancel(false)

Defining a LearningPurpose for AsyncTask.

#### 2. Instrument subclass with callback reports

```
class SimpleTask(localCounter: Int) extends AsyncTask[AnyRef,AnyRef,AnyRef] {
  override def onCancelled(s: AnyRef): Unit = {
    if (localCounter == counter) {
      respond(cancelled)
  override def onPostExecute(s: AnyRef): Unit = {
    respond(postexec)
```
Defining a LearningPurpose for AsyncTask.

#### 3. Define initializer for test isolation

```
override def resetActions(c: Context, b: Callback): String = {
  if (task != null) {
   task.cancel(true)
   counter += 1task = new SimpleTask(counter)null
```
## DROIDSTAR EVALUATION

- $\blacktriangleright$  Learned useful callback typestates for 16 commonly used Android Framework classes
- $\triangleright$  Process: manually identify significant callins and callbacks from online documentation, write and adjust LearningPurpose accordingly

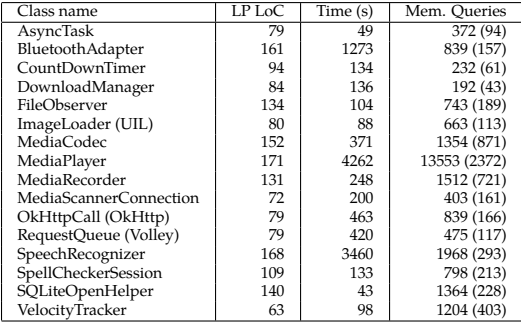

## DROIDSTAR EVALUATION

- $\blacktriangleright$  Learned useful callback typestates for 16 commonly used Android Framework classes
- $\triangleright$  Process: manually identify significant callins and callbacks from online documentation, write and adjust LearningPurpose accordingly

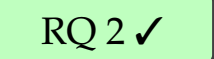

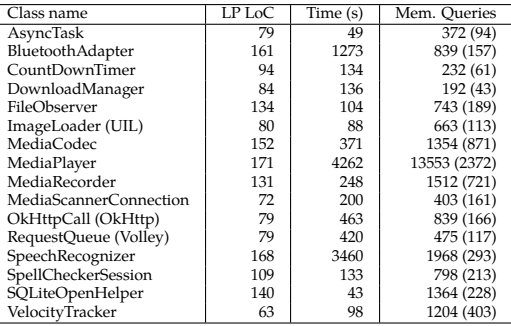

## DROIDSTAR EVALUATION

- $\blacktriangleright$  Learned useful callback typestates for 16 commonly used Android Framework classes
- $\triangleright$  Process: manually identify significant callins and callbacks from online documentation, write and adjust LearningPurpose accordingly

 $\blacktriangleright$  Discovered 7 cases of behavior that deviates from online documentation

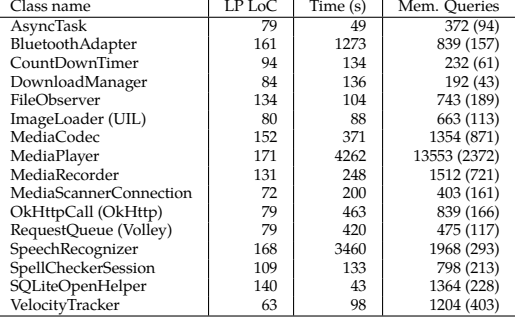

### Interesting Example: AsyncTask

- $\blacktriangleright$  92 queries, 49 seconds
- $\triangleright$  Unexpected: it is possible to call an execute() that never produces results!

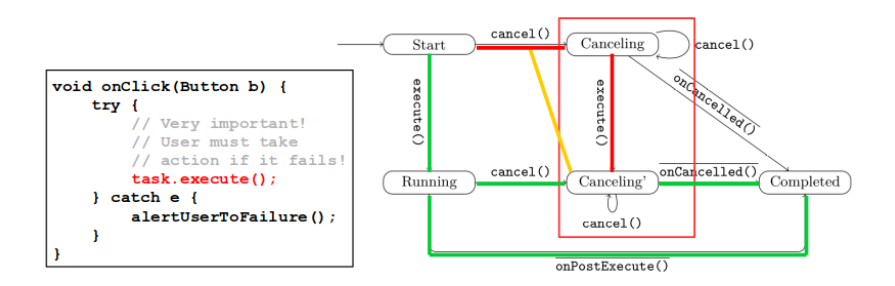

### Interesting Example: AsyncTask

- $\blacktriangleright$  92 queries, 49 seconds
- $\triangleright$  Unexpected: it is possible to call an execute() that never produces results!

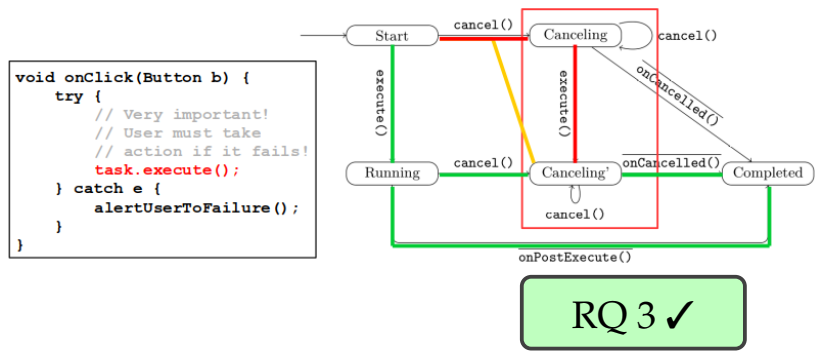

How can DroidStar fit into a software engineering workflow?

 $\blacktriangleright$  Part of the API

How can DroidStar fit into a software engineering workflow?

- $\blacktriangleright$  Part of the API
	- $\blacktriangleright$  Documentation

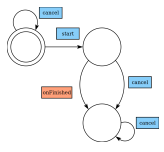

How can DroidStar fit into a software engineering workflow?

- $\blacktriangleright$  Part of the API
	- $\triangleright$  Documentation

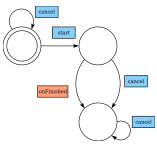

 $\blacktriangleright$  Intelligent IDE assistance

```
1 // Make sure the timer is started
```

```
2 timer.start();
```

```
3 timer.start();
```
- **Protocol violation**
- > start() cannot be called twice

How can DroidStar fit into a software engineering workflow?

- $\blacktriangleright$  Part of the API
	- $\blacktriangleright$  Documentation

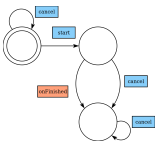

 $\blacktriangleright$  Intelligent IDE assistance

1 // Make sure the timer is started

- 2 timer.start $()$ ;
- $3$  timer.start();

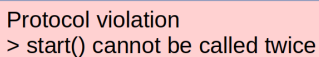

 $\blacktriangleright$  Part of the test suite

```
Test Failure.
Latest build c56hk22 deviates from spec
on sequence:
     register \rightarrow start \rightarrow unregister
```
Accept this change as intended?  $(y/N)$ 

### 1. Practical equivalence check based on distinguisher bound

- 1. Practical equivalence check based on distinguisher bound
- 2. DROIDSTAR, an implementation of our modified active learning technique for Android, with a high-level interface for developer use
- 1. Practical equivalence check based on distinguisher bound
- 2. DroidStar, an implementation of our modified active learning technique for Android, with a high-level interface for developer use
- 3. Success in learning useful callback typestates for 16 commonly used Android classes, with some surprises
- 1. Practical equivalence check based on distinguisher bound
- 2. DroidStar, an implementation of our modified active learning technique for Android, with a high-level interface for developer use
- 3. Success in learning useful callback typestates for 16 commonly used Android classes, with some surprises

Together, a **solution** to the practical automated typestate learning problem.

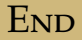

#### Questions?

Try out our tool: <https://github.com/cuplv/droidstar>